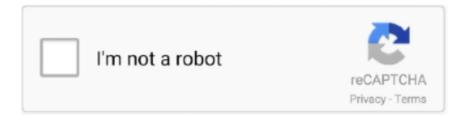

# Continue

1/4

# Can U Download Snapchat On A Mac

Dec 10, 2014 — If you're a Snapchat user, you can grab the app update now on the App Store, or download the app via iTunes here.. As the title suggests, How to use Snapchat on Windows PC or laptop is an article on Tech Advisor that features easy-to-follow steps on how to install .... How to download Snapchat for Mac? —? Mac operating system is also supported to download Snapchat APK. Therefore, steps to download this app on Mac .... 8 days ago — Snapchat for PC: In this post, You can learn about How to Download and Install Snapchat on PC (Windows 10,8,7) and Mac (Laptop & Computer).. Dec 17, 2019 — While Snapchat is already available on iOS and Android, it's not yet officially available for Mac - although that looks like it could be .... Mar 10, 2020 — Once you're done with your selfie, you will get a selection of different Cameos every time you open a chat with one of your contacts. You can .... Oct 1, 2020 — Bark can even alert you about potential new accounts or apps your child ... browsers on your child's Chromebook, Mac, or Windows computer.

Nov 18, 2020 — Although it's not an officially approved method, you can run any iPhone or iPad app you've purchased or downloaded on an M1-based Mac.. Jun 27, 2020 — Then you can download and install Snapchat on your computer. Here you have to ... You can use it on both mac and windows operating systems.. Mar 20, 2018 — If you have a Mac, you can use QuickTime to record what is happening on ... Just download the app and sign into it with using your Snapchat .... Jun 17, 2021 — Unless you give explicit permission to an app (including those made by Apple), it can't use your data for targeted ads, share your location data .... Jun 18, 2021 — How to get the Pixar filter on Snapchat ... Here's how to use your iPhone's Apple logo as a BUTTON; How can I change my Amazon Alexa voice .... Snapchat is a fast and fun way to share the moment with friends and family Snapchat opens right to the camera, so you can send a Snap in seconds!. Jan 25, 2021 — With this emulator installed on your computer, you could download the official Snapchat app. One of the most popular and widely used Android .... "The Snapchat Lawsuit, Or How to Lose Your Best Friend over \$70 Million. ... 2013. https://download.docslide.net/documents/design-yourself-conference- ...

## snapchat

snapchat, snapchat login, snapchat support, snapchat reset password, snapchat download, snapchat dark mode, snapchat apk, snapchat unlock, snapchat stock, snapchat streak lost

Jun 2, 2019 — Now Snapchat will restart. You can turn off Airplane mode now. The other user won't get a notification about the screenshot. 3. Workaround: .... Feb 7, 2020 — You are here: Home / Apps / Upload Photos And Videos To Instagram From Mac – How To Guide... Read more · SOFTWARE GUIDES .... How to Download Snapchat On Mac ... Though there is no official Snapchat for Mac, you can still use it on your Mac devices with the help of an Android emulator, .... Jun 5, 2020 — Once it's installed, launch Snap Cam and get familiar with its interface (Figure A). You don't need to have a filter on to add it to Teams, but .... Insufficient space on your iPhone can hamper Apple Store app. You won't be able to even update the existing apps, if there is not enough storage space. Check .... Feb 25, 2019 — After a while, you get tired of having a permanent record of your every post. Sometimes, you just want to share it and forget it. Snapchat .... For Apple users, Snapchat is compatible for iPhone. You can also download an iOS version of Snapchat on your iPad. As for Android users, you will also be .... Nov 30, 2020 — Click on the download option depending on your OS (PC or Mac). After downloading and installing, open the app. Try out the various filters, and ...

### snapchat download

Dec 24, 2019 — Just go to Snapchat, open the snap you want to download, you another ... For this, you can use the QuickTime recording on the MacBook.. Mar 10, 2020 — With such an emulator you could copy the Android platform so you can download and use mobile apps from the Google Play Store, .... May 20, 2019 — To get Snapchat on your iPad, you need to use a menu in the App Store that's easy to miss. There's no version of Snapchat designed for the .... Aug 2, 2019 — How to download Snapchat on Mac · Click on the search bar of the Play Store · Type "Snapchat" and hit enter · Choose Snapchat from the list of .... Feb 17, 2021 — Snapchat is officially not available for Mac or PC, which means you may be stuck into the mobile app

for your Snaps and conversations with your .... Apr 11, 2020 — How To Use Snapchat On Mac ... The simplest method to use Snapchat in your Mac at the moment is through an Android emulator like Bluestacks. We .... Aug 24, 2020 — Can you unupdate Snapchat on iPhone and iPad? Sadly, going back to a previous version of Snapchat on iOS devices is not possible for now. Apple .... Jun 3, 2021 — How to Download Snapchat App on Mac ... Step #1. Open Bluestacks.com on your browser and click on the Download BlueStacks. ... Step #2. Once the .... Download Snapchat and enjoy it on your iPhone, iPad, and iPod touch. ... There should be a way to "follow" people's spotlight pages so you can keep track of ...

#### snapchat apk

Life's more fun when you live in the moment!:) Download Snapchat for iOS and Android, and start Snapping with friends today.. Jul 20, 2021 — Free Snapchat filters for desktop · Snapchat · It will provide you with equally enjoyable filters called Snap Lenses that you can apply on the .... How to get the celebrity look alike filter on Snapchat. Visit PoolSupplies. ... You can also scan the Snap codes in Snapchat to access the filters.. As the title describes, I can't get Snapchat on my iPhone. ... Time to update to a new phone, if you want new apps, and LTE ability, which you hadn't .... May 7, 2020 — In short, with the Nox emulator, you will get the power to download and use the Android apps on the desktop. The Nox emulator can be downloaded .... Learn how to get snapchat on pc without bluestacks and enjoy Snapchat on PC ... to enable Android applications that can run on PC, Mac operating system.. The only thing you really need is to download alongside the emulator is the Snapchat APK file. There are other options such as MANYMO Android Emulator, which .... Jun 28, 2021 — Snapchat is warning iPhone users that the version of the messaging ... Apple in the weekly AppleInsider Podcast — and get a fast news update .... Jun 28, 2021 — ... which brings Snapchat's well-known collection of lenses and filters to Macs and PCs. The Snap Camera app, which can be downloaded from .... ... the magic of Lenses to your live streams and video chats on PC & Mac. Download ... How to use Snap Camera Watch this quick tutorial and learn how to .... Aug 8, 2020 — Snapchat is the one app we find on most of the users' devices, be it Android or iOS. While Facebook-owned apps such as WhatsApp and .... You can log into Snapchat on Mac only after you've installed it over your Mac computer. And, we all know that the Snapchat app is not officially available for .... How to disconnect and reset your Apple Watch. By Kaitlyn Cimino. July 28, 2021 · How to download apps on Huawei phones without the Play Store.. 4 days ago — Learn how to save your Snapchat memories to your computer to make sure you ... Get support from others who have experienced a similar loss. Feb 22, 2021 — The Snapchat Story saver app is now unavailable on App Store/Google Play Store as Snapchat has banned third-party apps. But you can download .... Jan 9, 2018 — Before you can start Snapping, you'll need a Snapchat account. 1. Download the free Snapchat app. Go to the App Store (for Apple iOS) or the .... Group video chat to help you and your friends be together when you're not together. ... Houseparty is a face to face social network. DOWNLOAD .... Yes, you can install Snapchat on Mac, but you cannot find an official solution as the company is planning to remain on the smartphone & tablet platform.. Private photo and video sharing on your phone. Snapchat is the instant photo-sharing app that lets you take photos and send them to friends, who can see .... Das Ganze Can U Download Snapchat On A Macbook Bildersammlung. ... How to Get Snapchat in Mac OS X (or Windows) | OSXDaily.. Jul 25, 2018 — Download this app from Microsoft Store for Windows 10 Mobile, Windows Phone 8.1, ... No matter how much experience you have with Snapchat, .... Dropbox is a modern workspace designed to reduce busywork-so you can focus on the things that matter. Sign in and put your creative energy to work.. Procreate is the most powerful and intuitive digital illustration app available for iPad. It's packed with features artists love, and it's an iPad .... Learn how you can install and run Snapchat on your Laptop PC with or without ... the problem comes since they do not have an official Windows, Mac software.. Jan 10, 2018 — Want to put Snapchat on your iPad? Open the App Store app on your iPad and type in "Snapchat." As you can see, the autocomplete feature even .... Mar 18, 2018 — Looking for a way to install Snapchat on PC/computer? We have a perfect guide for you. Read ahead to know how you can download Snapchat for .... Aug 16, 2020 — Can You Download Snapchat On Mac? Options Explained ... Snapchat is available on Apple's App Store for iOS devices including the iPhone, but can .... Jun 15, 2020 — With Andy the Android emulator, you can download and install Snapchat ... Now, everyone can enjoy popular apps like SnapChat on PCs and Mac .... tutorial on how to get snapchat on your mac or macbook. this tutorial covers using the android emulator to .... Feb 18, 2017 — In fact, the Android operating system doesn't even know it's being run on a computer. After you download and install the 300MB BlueStacks ( .... Dec 28, 2012 — How to Get Snapchat in Mac OS X (or Windows) · Get Bluestacks (free) and install it on the Mac by dragging it into the Applications folder .... Mar 14, 2017 — As you can see in the screenshot above, the new widget from Snapchat allows ... So, you get a bit more customization on Android than on iOS.. Mar 18, 2018 — Looking for a way to install Snapchat on PC/computer? We have a perfect guide for you. Read ahead to know how you can download Snapchat for .... Mar 7, 2021 — Install and Use Snapchat on Mac. If you are a macOS user who is looking for a way to install and enjoy the Snapchat app on PC then let us tell .... We've thought of everything so you can focus on the good stuff. How it works: 1 Download the Life360 app. 2 Create your private, .... Aug 21, 2020 — This is a free download that is compatible with most devices. If work locks down your computer, you may not be able to install Chrome. There is .... Apr 14, 2018 — Is it possible to download apps without apple id? The answer is YES [2] Here are 4 tips for you to install apps on iPhone without

3/4

entering .... Jun 27, 2020 — Then you can download and install Snapchat on your computer. Here you have to ... You can use it on both mac and windows operating systems.. On PC/Mac: How to Download Snapchat Data — To access the Data, you'll need software to extract the ZIP file. On PC/Mac: How to Download Snapchat Data.. Jun 22, 2021 — Tap INSTALL. This button will appear following tapping GET. Type in your Apple ID password. It's the password you use to sign in to your Apple .... Learn about the new Xbox app for mobile, which keeps you connected to the fun ... Apple app store badge, download on the App Store · Google Play app store .... How to install the app Install SnapChat++ from the AltStore? — If you want to know How to get SnapChat++ Download For iPhone/iPad and also want to .... Jun 10, 2021 — Today I will show in this article, how to Download and Install Snapchat on your Windows 10/8.1/8/7/Vista/XP & Mac Computer or Laptop.. Snapchat is an American multimedia messaging app developed by Snap Inc. It is also an instant photo-sharing application that can be downloaded on Mar 22, .... Mar 27, 2020 — Thanks to Snapchat, you can make video calls more fun with a ... Snapchat privacy policy and then click the download button for Mac or PC.. If you don't like the default choices, you can always download an icon pack from ... Under Apple's iOS, you can change the icons of your apps to create a .... Snap Camera is a free download for Windows and Mac from the official Snap Camera website. Do I need a Snapchat account to use Snap Camera? Nope! You can use .... Snapchat is already available on Android and iOS, here's how to get Snapchat on Windows. ... Download data transfer windows Download data transfer mac. You .... Nov 10, 2020 — Download Parallel Space from the app store. Parallel Space is an application which clones your favorite social and gaming apps, so you have .... These are simple tips that can help you to Recover Lost Snapchat Messages ... application downloaded and installed in your personal computer or Mac.. Instead, with the help of Bluestacks (basically an Android app emulator), you can install and run Snapchat on a Mac or PC right now.. Nov 9, 2017 — With the latest versions of Windows and macOS, you can shoot those ... To get SMS, MMS, and iMessage alerts on your Mac, again sign into .... The problem here is that users can't seem to use Snapchat on Bluestacks. You will usually get the error message that Snapchat isn't supported by the version .... Live a healthier, happier, more well-rested life in just a few minutes a day with the Headspace app.. Mar 24, 2021 — How to get Snapchat filters on Zoom. 1. Download Snap Camera to your PC or Mac. You'll need to agree to the privacy policy and enter your email .... Mar 19, 2021 — While No Direct Snapchat Application for Computers Exists, There's a Workaround · Can you get Snapchat installed on a computer? Kind of. · Here's .... Jun 5, 2020 · Now, download Snapchat just like any other app from the Play Store. After the installation, sign in to your Snapchat account and you will be .... Aug 13, 2019 — How to play Snapchat on PC using NoxPlayer. Method 1. Click "Download on PC" to download NoxPlayer and apk file at the same time. Once .... Download BlueStacks Android app player. (Available on Mac OS X 10.7+, Windows XP+, and Linux.) Find a third party host app, for example, Snapped for Snapchat .... May 7, 2020 — In short, with the Nox emulator, you will get the power to download and use the Android apps on the desktop. The Nox emulator can be downloaded ... 2238193de0

<u>Download 21 surfing-pictures-wallpaper Surfing-Wallpapers-Top-Free-Surfing-Backgrounds-.jpg</u> tank keyboard art

Cubase.SX3.Syncrosoft H20- full crack download pc

Blink 182 - Neighborhoods (Deluxe Edition) (2011) MP3 VBR.31

stoner john williams epub download

Free printable blank number grids

the minto pyramid principle logic in writing pdf

English original audio track Avengers: Infinity War (2018) AC3 B« Audio Tracks for Movies

Pdf Buku Pemasaran

How to read raypak serial number

4/4